#### **BAB III**

#### **METODE PENELITIAN**

#### **3.1 Desain Penelitian**

Desain suatu penelitian harus ditentukan metode apa yang akan dipakai karena menyangkut langkah-langkah yang harus dilakukan untuk mengarahkan sebagai pedoman dalam kegiatan penelitian. Mengenai desain penelitian, Nazir (2003:84-85) memberikan batasan bahwa:

Desain dari penelitian adalah semua proses yang diperlukan dalam perencanaan dan pelaksanaan penelitian atau proses operasional penelitian. Dalam merencanakan penelitian, desain dimulai dengan mengadakan penyelidikan dan evaluasi terhadap penelitian yang sudah di kerjakan diketahui, dalam memecahkan masalah. Dari penyelidikan itu, akan dijawab bagaimana hipotesis dirumuskan dan diuji dengan data yang diperoleh untuk memecahkan suatu masalah.

 Pemilihan dan penentuan metode yang dipergunakan dalam suatu penelitian sangat berguna bagi peneliti karena dengan pemilihan dan penentuan metode yang tepat dapat membantu dalam mencapai tujuan penelitian. Menurut Sugiyono (2008:1) dikatakan bahwa:

"Metode penelitian pada dasarnya merupakan cara ilmiah untuk mendapatkan data dengan tujuan dan kegunaan tertentu, misalnya untuk menguji serangkaian hipotesa dengan mempergunakan teknik serta alat tertentu. Cara utama itu dipergunakan setelah penyelidik memperhitungkan kewajarannya ditinjau dari tujuan penyelidikan serta situasi penyelidikan".

Metode penelitian yang digunakan dalam penelitian ini adalah deskriptif

verifikatif, menurut Muh. Nazir (2003: 63):

"Penelitian deskriptif adalah suatu metode dalam penelitian status manusia, suatu objek, suatu set kondisi, suatu sistem pemikiran ataupun suatu kelas/peristiwa pada masa sekarang. Tujuan dari penelitian ini adalah untuk membuat deskripsi, gambaran atau lukisan secara sistematis, faktual, dan akurat mengenai fakta-fakta, sifat-sifat serta hubungan antar fenomena yang diselidiki".

Tujuan dalam penelitian ini untuk memperoleh gambaran mengenai persepsi siswa tentang metode pemberian tugas dan prestasi belajar akuntansi. Sedangkan verifikatif bertujuan untuk menguji kebenaran dari hipotesis yang diajukan.

#### **3.2 Operasionalisasi Variabel**

Operasionalisasi variabel diperlukan untuk menjabarkan variabel-variabel penelitian agar pengukurun menjadi lebih mudah sehingga dapat dijadikan patokan untuk pengumpulan data.

- Pada penelitian ini, variabel penelitiannya adalah :
	- 1. Metode pemberian tugas sebagai variabel independen persepsi siswa tentang metode pemberian tugas adalah penilaian, pengorganisasian, dan penginterpretasian siswa terhadap berbagai pekerjaan yang harus diselesaikan oleh siswa selama mengikuti pembelajaran disekolah, yang mengandung sejumlah muatan untuk mengasah kemampuan siswa.
	- 2. Prestasi siswa sebagai variabel dependen

Prestasi belajar siswa adalah kecakapan yang diperoleh siswa setelah melakukan serangkaian kegiatan belajar dan dapat dengan criteria penilaian tertentu variabel-variabel yang diteliti tersebut dioperasionalisasikan sebagai berikut:

| <b>Operasionalisasi Variabel</b> |                                      |                                              |              |             |  |
|----------------------------------|--------------------------------------|----------------------------------------------|--------------|-------------|--|
| N <sub>0</sub>                   | <b>Variabel</b>                      | <b>Indikator</b>                             | <b>Skala</b> | No.         |  |
|                                  |                                      |                                              |              | <b>Item</b> |  |
| 1.                               | Metode                               | Siswa dapat memahami dan mengikuti<br>1)     |              | 2,3         |  |
|                                  | Pemberian                            | petunjuk yang diberikan guru.                | Interval     |             |  |
|                                  | Tugas $(X)$                          | 2) Semua siswa turut serta melakukan         |              |             |  |
|                                  |                                      | kegiatan belajar.                            |              |             |  |
|                                  |                                      | Tugas-tugas belajar dapat diselesaikan<br>3) |              | 13,17       |  |
|                                  |                                      | sebagaimana mestinya.                        |              |             |  |
|                                  |                                      | 4) Siswa dapat memanfaatkan<br>semua         |              | 12,16       |  |
|                                  | sumber belajar yang disediakan guru. |                                              |              |             |  |
|                                  |                                      | 5) Tanggung<br>jawab<br>siswa<br>dalam       |              | 4,5         |  |
|                                  |                                      | melaksanakan tugas-tugasnya.                 |              |             |  |
|                                  |                                      | 6) Turut serta dan terlibat aktif dalam      |              | 14,15       |  |
|                                  |                                      | melaksanakan tugas belajarnya.               |              |             |  |
|                                  |                                      | Reaksi positif terhadap stimulus yang<br>7)  |              | 7,8         |  |
|                                  |                                      | diberikan guru.                              |              |             |  |
|                                  |                                      | dalam<br>Rasa<br>senang dan<br>8)<br>puas    |              | 10,18       |  |
|                                  |                                      | mengerjakan tugas yang diberikan.            |              |             |  |
|                                  |                                      | 9) Aktif bertanya pada guru/siswa lain       |              | 6,11        |  |
|                                  |                                      | apabila tidak mengerti.                      |              |             |  |
| 2.                               | Prestasi                             | Nilai prestasi belajar pada mata pelajaran   |              |             |  |
|                                  | Belajar (Y)                          | akuntansi dari hasil ujian tengah semester   | Interval     |             |  |
|                                  |                                      | (UTS).                                       |              |             |  |

**Tabel 3.1** 

## **3.3 Populasi dan Sampel**

#### **3.3.1 Populasi**

Menurut Suharsimi Arikunto (2006:130) "Populasi adalah keseluruhan subjek penelitian. Populasi ini dapat berupa sekelompok manusia, nilai, tes gejala, pendapat, peristiwa, benda-benda dan lain-lain." Pada penelitian ini populasinya adalah seluruh siswa kelas X (sepuluh) Akuntansi SMK Pasundan 1 Bandung.

#### **3.3.2 Sampel**

 Menurut Suharsimi Arikunto (2006:131) yang di maksud dengan "Sampel adalah sebagian atau wakil populasi yang di teliti." Dalam penelitian ini teknik sampling yang digunakan adalah *simple random sampling* pengambilan sampel dari anggota populasi secara acak. Teknik yang memberikan peluang yang sama bagi setiap unsur untuk dipilih menjadi anggota sampel, dengan rumus :

$$
no=\frac{[Za]}{2.BE}
$$

*Riduwan (2003:25)* 

Keterangan :

- $\alpha$  = taraf kesalahan yang besarnya ditetapkan sebesar 0,05
- $N =$  jumlah populasi 133 siswa

**RAS** 

BE = Bound of error diambil 10 %

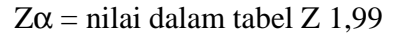

no = 
$$
0.05 \times 133 = 6.65
$$

no = 
$$
\begin{bmatrix} 1,99 \\ 2(0,1) \end{bmatrix}^2
$$
  
no =  $\begin{bmatrix} 9,95 \end{bmatrix}^2$ 

no = 99,0025

karena no > 0,05 atau 99,0025 > 6,65 maka sampel dapat dihitung

DIK

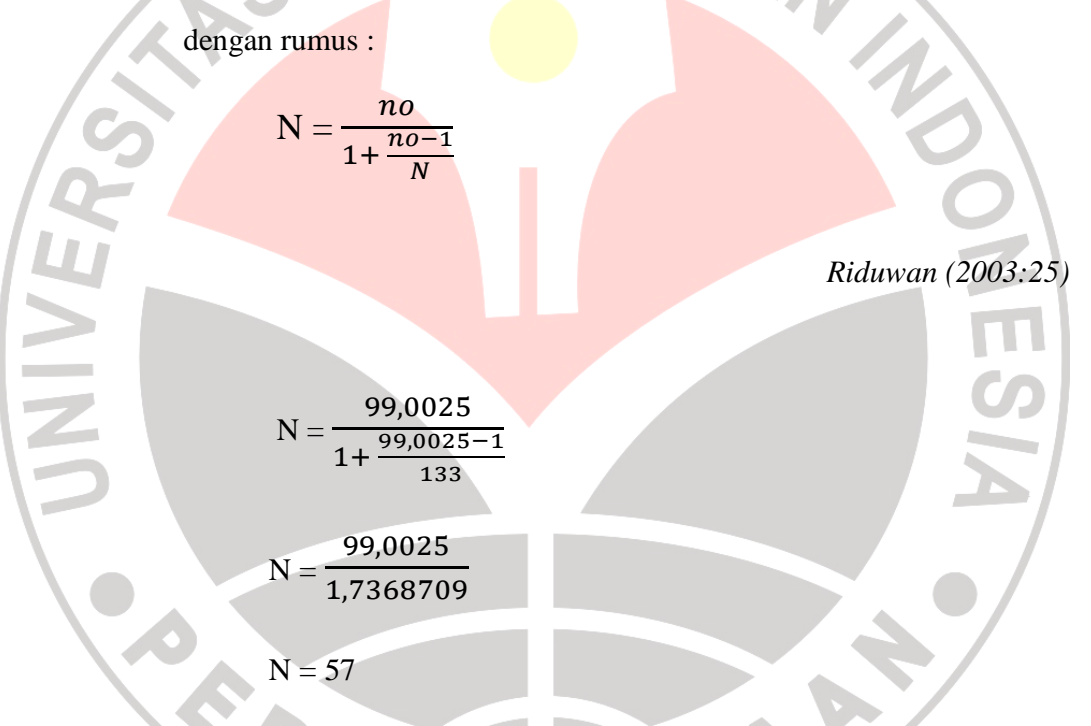

Setelah populasi ditentukan maka langkah selanjutnya adalah menentukan sampel setiap kelas secara proporsional sesuai dengan rumus :

$$
ni=\frac{Ni}{N.n}
$$

Dimana :

- ni = jumlah sampel menurut stratum
- n = jumlah sampel seluruhnya
- Ni = jumlah populasi menurut stratum
- $N =$  jumlah populasi seluruhnya

Maka untuk setiap kelas sampelnya adalah sebagai berikut :

| <b>Kelas</b>     | <b>Banyaknya Siswa</b> | <b>Sampel</b>                               |  |
|------------------|------------------------|---------------------------------------------|--|
|                  |                        | $ni = Ni / N.n$                             |  |
| X AK1            | 45                     | $\frac{45}{1}$ x 57 = 19,28 $\approx$ 19    |  |
|                  |                        | 133                                         |  |
| XAK <sub>2</sub> | 44                     | $\frac{44}{1} \times 57 = 18,85 \approx 19$ |  |
|                  |                        | 133                                         |  |
| XAK3             | 44                     | $\frac{44x}{57} = 18,85 \approx 19$         |  |
|                  |                        | 133                                         |  |
| Jumlah           | 133                    | 57                                          |  |

**Tabel 3.2** 

 Dari 133 siswa yang akan diambil sampel sebanyak 57 siswa dengan cara random.

## **3.4 Teknik Pengumpulan Data**

 Pengumpulan data dilaksanakan untuk memperoleh data sekunder yang relevan dalam masalah yang diteliti, yaitu berkaitan dengan metode pemberian tugas dan prestasi belajar siswa, teknik pengumpulan data yang digunakan dalam penelitian ini adalah melalui studi dokumentasi, wawancara, dan angket.

 Studi dokumentasi dilakukan dengan cara mengumpulkan data-data berupa informasi mengenai permasalahan yang diteliti. Wawancara yaitu melakukan tanya jawab dengan responden (guru) akuntansi di SMK Pasundan 1 Bandung. Angket merupakan salah satu teknik pengumpulan data dengan cara memberikan sejumlah pertanyaan atau pernyataan tertulis kepada responden yang bertujuan untuk memperoleh informasi mengenai permasalahan yang diteliti. Riduwan (2006: 71) mengemukakan "Angket adalah daftar pertanyaan yang diberikan kepada orang lain yang bersedia memberikan respon (responden) sesuai dengan permintaan pengguna".

Untuk memperoleh data mengenai persepsi siswa tentang metode pemberian tugas terhadap prestasi belajar dibuat beberapa pertanyaan yang disusun dalam bentuk Skala Numerik (*numerical scale*).

Skala Numerik digunakan untuk mengukur sikap, pendapat, persepsi seseorang atau sekelompok orang tentang gejala sosial. Skala ini menggunakan dua buah opsi dan subjek diminta untuk menentukan responnya dengan mencantumkan bila dengan angka numeric diantara dua opsi tersebut.

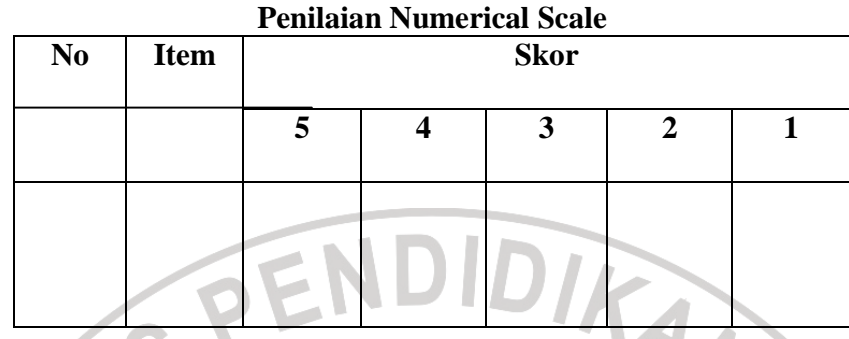

**Tabel 3.3** 

Keterangan :

- Angka 5 dinyatakan untuk pertanyaan positif tertinggi
- Angka 4 dinyatakan untuk pertanyaan positif tinggi
- Angka 3 dinyatakan untuk pertanyaan positif sedang
- Angka 2 dinyatakan untuk pertanyaan positif rendah
- Angka 1 dinyatakan untuk pernyataan positif terendah

Dalam penelitian ini, instrument utama yang akan digunakan untuk pengumpulan data adalah angket. Prosedur yang dilakukan dalam penyusunan

angket dan pengumpulan data sebagai berikut :

- 1. Langkah-langkah penyusunan angket
	- a) Merumuskan tujuan yang akan dicapai dengan angket
	- b) Mengidentifikasi variabel yang akan dijadikan sasaran angket
	- c) Menyusun urutan pertanyaan atau pertanyaan
	- d) Membuat format

Format angket harus dibuat sedemikian rupa sehingga memudahkan responden dalam mengisinya.

## e) Membuat petunjuk pengisian

Petunjuk pengisian dibuat sesuai dengan format yang mencerminkan cara mengisi angket.

DIRA

**3.4.1 Pengujian Instrumen Penelitian** 

#### **1. Uji Validitas**

Uji validitas dilakukan berkenaan dengan ketepatan alat ukur terhadap konsep yang dapat diukur sehingga benar-benar mengukur apa yang seharusnya diukur. Sebuah instrumen dikatakan valid apabila mampu mengukur apa yang diinginkan serta dapat mengungkapkan data dari variabel yang diteliti secara tepat. Berkaitan dengan pengujian validitas instrument menurut Suharsimi Arikunto (2006:168) dijelaskan "bahwa yang dimaksud validitas adalah suatu ukuran yang menunjukan tingkat-tingkat kevalidan dan kesasihan suatu instrument."

Uji validitas dengan menggunakan rumus korelasi *Product Moment*  yang dikemukakan oleh person.

*Product Moment* dengan angka kasar

$$
r_{xy} = \frac{N(\sum XY) - (\sum X \sum Y)}{\sqrt{\left(N \sum X^2\right) - (\sum X)^2 \left(N \sum Y^2\right) - (\sum Y^2)\left(N \sum Y^2\right)}}
$$

Keterangan :  $r_{xy}$  = koefisien korelasi

 $n = j$ umlah responden

 $X =$ skor tiap item

#### $Y =$  skor seluruh item responden

Setelah diperoleh nilai  $r_{xy}$  tersebut kemudian dikonsultasikan dengan nilai  $r_{table}$ dengan taraf signifikan 5%. Kriteria pengujian instrument dapat di katakan valid adalah dengan ketentuan :

Jika $\,r_{xy} > r_{\,\rm{table}}$ berarti valid

Sebaliknya jika r  $xy < r$  tabel berarti tidak valid

# (Suharsimi Arikunto, 2006:170)

DIKA

Dalam penelitian ini, untuk menguji validitas soal penguji menggunakan program *Excel Windows.* Hasilnya adalah sebagai berikut:

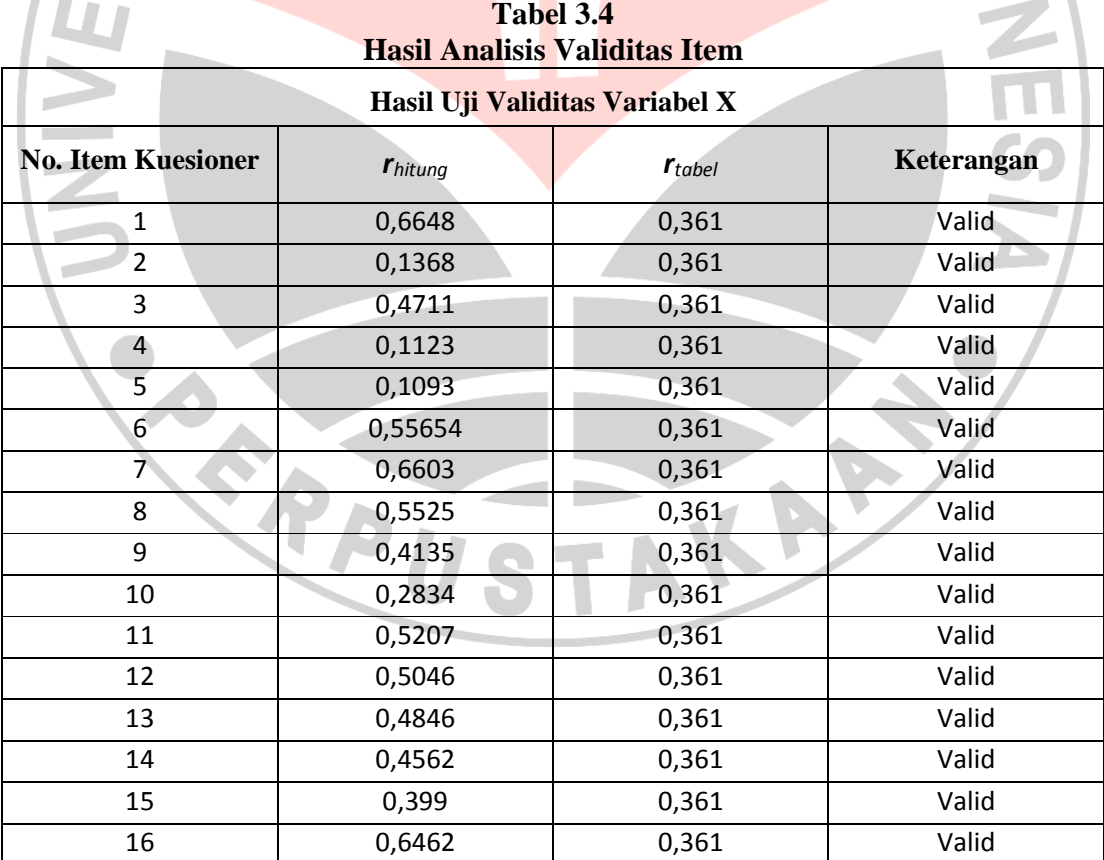

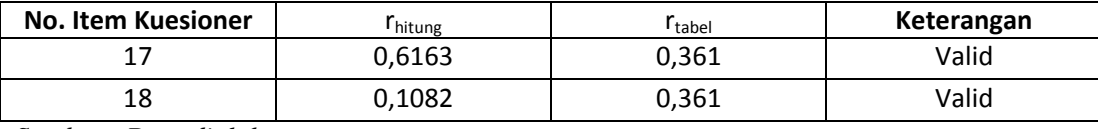

*Sumber : Data diolah* 

Dari kedua variabel yang di teliti dapat diketahui bahwa korelasi antara skor butir item variabel pertama hingga butir item variabel ketiga dibandingkan dengan harga r tabel untuk 30 responden yaitu sebesar 0,361. Keputusan valid atau tidaknya setiap butir soal dilihat beradasarkan kriteria, yaitu jika harga r hitung < r tabel maka item soal tersebut tidak valid, sedangkan jika r  $_{\text{hitung}} > r_{\text{table}}$ , maka butir soal tersebut dinyatakan valid.

Berdasarkan hasil pengolahan data di atas, maka dapat dikemukakan bahwa hasil uji rhitung pada setiap item pertanyaan lebih besar daripada rtabel. Dengan demikian, semua item pertanyaan yang digunakan dalam angket metode pemberian tugas adalah valid.

# **2. Uji Reliabilitas**

Reliabilitas menunjukkan suatu pengertian bahwa suatu instrumen dapat dipercaya untk digunakan sebagai alat pengumpul data, karena instrumen tersebut dianggap baik. "Instrumen yang baik adalah instrument yang dapat dengan ajeg memberikan data yang sesuai dengan kenyataan". (Suharsimi Arikunto,2006:178)

Untuk menghitung uji reliabilitas penulis menggunakan rumus *alpha* dengan rumus dan langkah perhitungan sebagai berikut :

Berikut rumus reliabilitas yang di gunakan dalam penelitian ini menggunakan rumus Alpha:

Langkah 1 : Mencari varian tiap butir

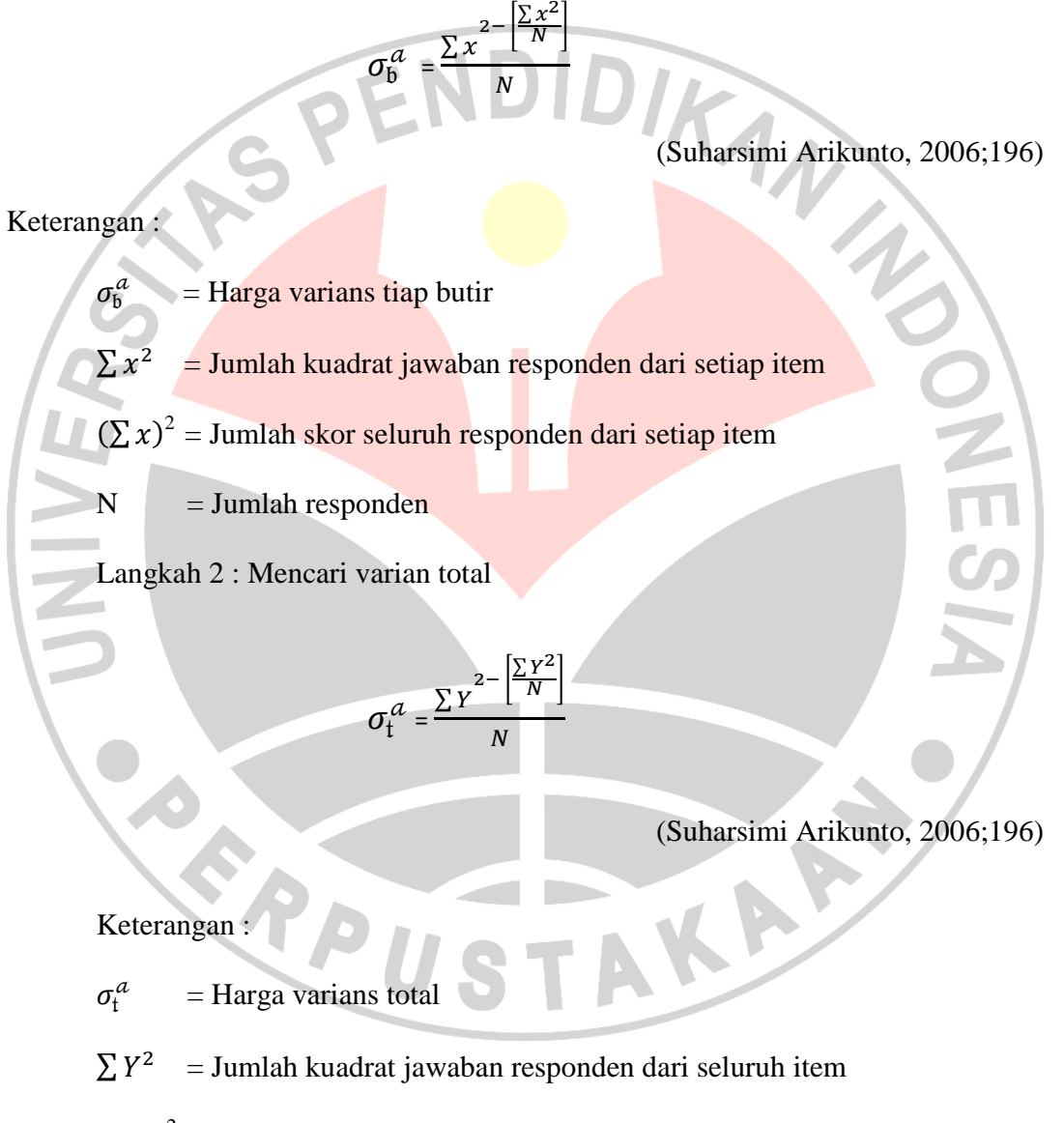

 $(\sum Y)^2$  = Jumlah skor seluruh responden dari seluruh item

 $N = J$ umlah responden

Langkah 3 :Menghitung reliabilitas instrument dengan rumus Alpha

$$
r_{11} = \left[\frac{k}{(k-1)}\right] \left[1 - \frac{\sum \sigma_b^2}{\sigma_t^2}\right]
$$

(Suharsimi Arikunto, 2006;196)

Keterangan :

 $r_{11}$  = Reliabilitas instrument

 $k =$  Banyak item /butir pertanyaan atau banyaknya soal

 $\sum \sigma_{\rm t}^2$ = Jumlah varians butir soal

 $\sigma_{t}^{2}$ = Varians total

Setelah diperoleh nilai r<sub>11</sub> tersebut kemudian dikonsultasikan dengan nilai r table dengan taraf signifikan 5%. Kriteria pengujian instrument dapat dikatakan valid adalah dengan ketentuan :

Jika :  $r_{11}$  >  $r_{\text{table}}$  berarti reliabel dan

 $r_{11} < r_{\text{table}}$  berarti tidak reliabel

Dalam penelitian ini, untuk menguji reliabilitas soal penulis menggunakan *Excel Windows.* Hasilnya yaitu:

Berdasarkan hasil perhitungan, angket yang diujikan mempunyai tingkatan reliabillitas yang tergolong kuat yaitu sebesar 0,693. Hasil yang diperoleh kemudian dibandingkan dengan  $r_{table}$ , pada r tabel Product Moment diperoleh harga  $r_{table}$  pada taraf kepercayaan 95% untuk 30 responden yaitu sebesar 0,361. Karena  $r_{\text{hitung}} > r_{\text{table}}$ 

maka soal angket tersebut reliabel pada taraf kepercayaan 95%. Hasil perhitungan ada pada lampiran .

#### **3.5 Teknik Analisis Data dan Pengujian Hipotesis**

#### **3.5.1 Teknik Analisis Data**

#### **Uji Normalitas**

Uji normalitas ini dimaksudkan untuk mengetahui apakah data tersebut berdistribusi normal atau tidak, jika berdistribusi normal masa proses selanjutnya dalam pengujian hipotesis dapat menggunakan perhitungan statistik parametik. Jika tidak berdistribusi normal maka dapat menggunakan perhitungan statistik non parametik. Dalam pengolahan uji normalitas ini penulis menggunakan SPSS 16 *for windows.* 

IKA

Uji normalitas menggunakan SPSS 16 *for windows* langkahnya adalah dengan memasukan data melalui variabel view data mengolah data tersebut pada data view. Untuk mengolah data dan menguji normalitas datanya, pilih menu analyze pada toorbar lalu pilih descriptive statistik dan Q-Q Plot, setelah itu tunggu beberapa saat software SPSS akan mngolah data dan akan menghasilkan data berupa angka dan grafik normalitas.

Uji normalitas dapat dilihat dari grafik plot linier dan histogram. Grafik histogram menunjukan ola yang mendekati bentuk bel dan plot linier memperlihatkan data yang bergerak mengikuti garis linier diagonal sehingga dapat disimpulkan bahwa data berdistribusi normal dan memenuhi asumsi normalitas. Dapat dilihat dari Q-Q plot dimana jika data terswbar mengikuti garis normal, maka data tersebut berdistribusi normal. Menurut Imam Ghazali (dalam Maryam, 2010 : 51) bahwa :

Salah satu cara termudah untuk melihat normalitas residual adalah dengan melihat grafik histogram yang membandingkan antara data observasi dengan distribusi yang mendekati distribusi normal. Namun ada metode yang lebih handal yaitu dengan melihat probability plot yang membandingkan disrtibusi kumulatif dari distribusi normal. Distribusi normal akan membentuk satu garis lurus diagonal dan ploting data residual akan dibandingkan dengan garis diagonal.

Dengan demikian dapat disimpulkan bahwa data berdistribusi normal dan memenuhi asumsi normalitas apabila tersebar mengikuti garis normal, sebaliknya data tidak berdistribusi normal dan tidak memenuhi asumsi normalitas apabila tidak tersebar mengikuti garis normal.

#### **3.5.2 Pengujian Hipotesis**

#### **Koefisien Korelasi**

Koefisien korelasi digunakan untuk mengetahui bagaimana hubungan yang timbul diantara variabel. Guna memberikan kejelasan variabel maka, penetapan notasi variabel ditentukan sebagai berikut: KAP

 $X =$ Metode pemberian tugas

 $Y =$ Prestasi belajar

Dalam pengujian hipotesis yang telah dirumuskan, diperlukan mengolah data dalam statistik. Sebelum melakukan pengujian hipotesis maka terlebih dahulu harus dilakukan penjabaran terhadap hipotesis kerja menjadi hipotesis statistik.

Hipotesis dalam penelitian ini adalah metode pemberian tugas memiliki pengaruh terhadap prestasi belajar siswa. Maka, pengujian hipotesis dalam penelitian ini dilakukan dengan *Korelasi Product Moment.* Seperti yang dikemukakan oleh Karl Pearson (dalam Riduwan, 2008:136) kegunaannya untuk mengetahui derajat hubungan antara variabel bebas (independen) dengan variabel terikat (dependen).

Rumus Korelasi Product Moment yaitu:

 $\sum X^2 - (\sum X)^2 \left[ \left\{ n \sum Y^2 - (\sum x)^2 \right\} \right]$  $\sum XY - (\sum X)(\sum$  $-(\sum X)^2 \} \{n\sum Y^2 -$ − =  ${n \choose k} X^2 - (\sum X)^2 \{n \sum Y^2 - (\sum Y)^2\}$  $(Y|X)(Y|Y)$  $2n\sum X^2 - (\sum X)^2 \{n\sum Y^2 - (\sum Y)^2\}$ *n*  $XY - (X'X)(Y'Y)$ *rhitung*

(Riduwan , 2008:136)

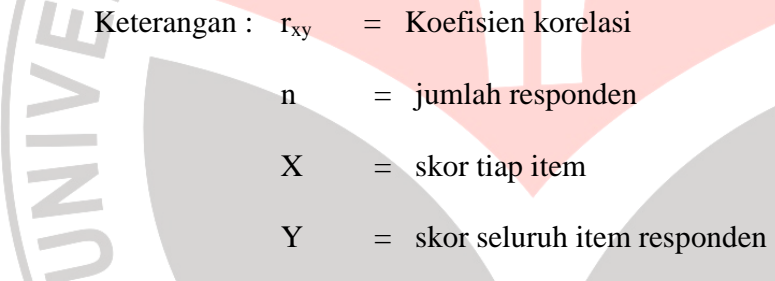

korelasi PPM dilambangkan (r) dengan ketentuan nilai r tidak lebih dari (-1≤ r  $\leq$  +1). Apabila nilai r = -1 artinya korelasinya negatif sempurna; r =0 artinya tidak ada korelasi; r =1berarti korelasinya sangat kuat.

## **Koefisien Determinasi**

Untuk mengetahui seberapa besar variabel X berpengaruh terhadap variabel Y, maka dicari koefisien determinasi dengan rumus :

 $Kd = r^2 \times 100\%$ 

(Riduwan , 2008:137)

**Uji t** 

 Sebelum melakukan hipotesis maka terlebih dahulu harus dilakukan penjabaran terhadap hipotesis kerja menjadi hipotesis statistic. Seperti diuraikan sebagai berikut:

 $H<sub>a</sub>$ :  $r = 0$ : Metode pemberian tugas berpengaruh positif terhadap prestasi belajar siswa.

 $H_0$ :  $r \neq 0$ : Metode pemberian tugas tidak berpengaruh positif terhadap prestasi belajar siswa.

Uji t bertujuan untuk mencapai makna hubungan variabel X terhadap variabel Y. Pengujian hipotesis (uji t) dapat dilakukan dengan rumus sebagai berikut:

$$
t_{hitung} = \frac{r\sqrt{n-2}}{\sqrt{1-r^2}}
$$
 (Riduwan, 2010:229)

Keterangan :

 $\mathcal{L}_{\mathrm{max}}$ 

 $=$ uji signifikansi korelasi

 $n = j$ umlah sampel

nilai koefisien korelasi

Kriteria :

- Jika nilai t<sub>hitung</sub> > nilai t<sub>tabel</sub> maka H<sub>0</sub> ditolak dan menerima H<sub>a</sub>, artinya signifikan.
- Jika nilai t<sub>hitung</sub>  $\leq$  nilai t<sub>tabel</sub> maka H<sub>0</sub> diterima dan menolak H<sub>a</sub>, artinya tidak signifikan.